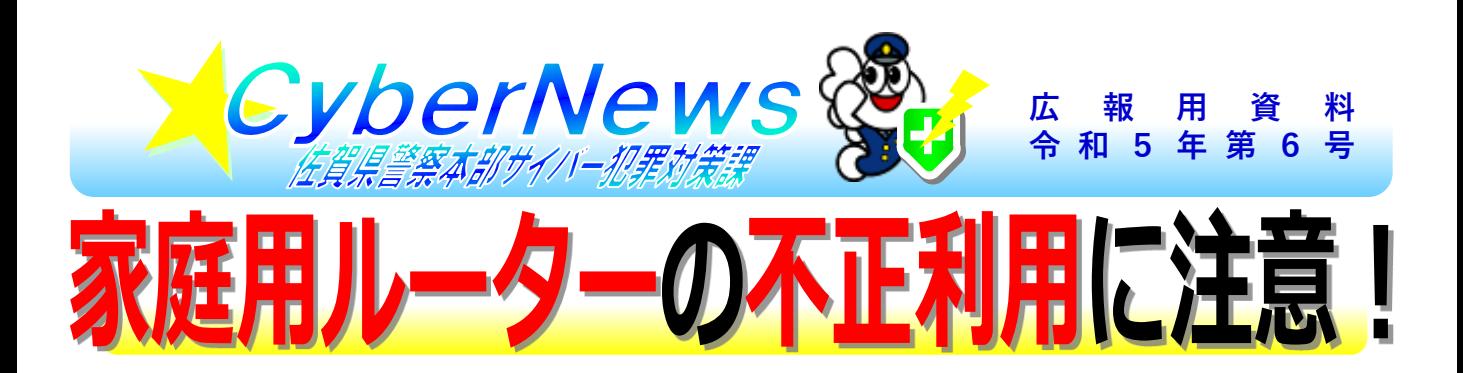

**家庭用のルーターがサイバー攻撃に悪用される事例が確認されています。 パスワードが初期のままの状態、外部から設定画面に接続可能な状態等 設定に不備があれば、不正に利用される危険性があります。**

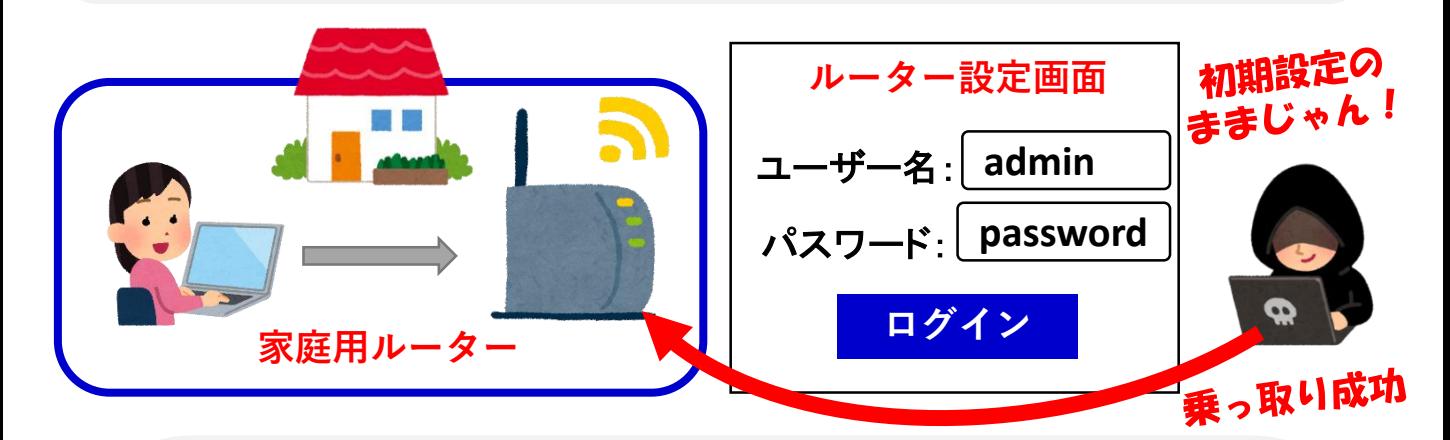

## **~ 不正利用を防止するための注意~**

**まずは、ルーターの設定画面を表示して確認することが先決です。**

**設定画面の確認方法は、取扱説明書やメーカーHPを確認しましょう。**

ここに注目!

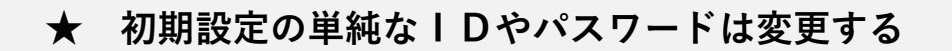

- **★ ファームウェア(ルーターのプログラム)を更新する**
- **★** 使用する必要のない機能(VPN、DDNS、外部インター **ネットから設定画面への接続)はOFFにする**
- **★ 定期的に設定を確認し、古いルーターは買い換えを検討する**